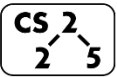

**#4: Heap Memory**

September 4, 2019 · *G Carl Evans*

### **Puzzle from last Friday:**

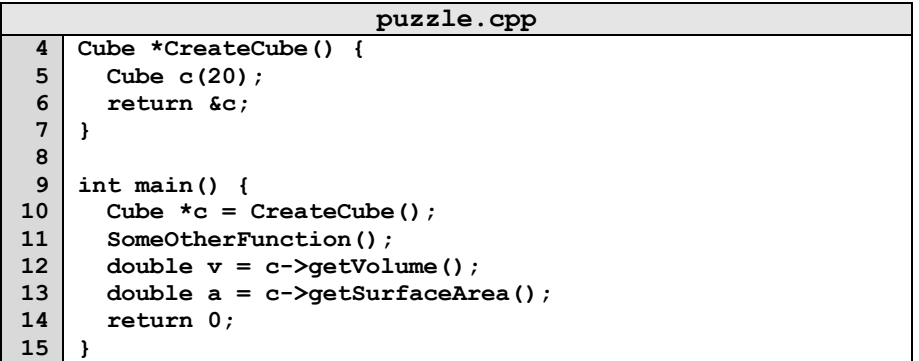

#### **Takeaway:**

### **Heap Memory:**

As programmers, we can use heap memory in cases where the *lifecycle of the variable exceeds the lifecycle of the function*.

1. The only way to create heap memory is with the use of the **new** keyword. Using **new** will:

•

•

•

2. The only way to free heap memory is with the use of the **delete** keyword. Using **delete** will:

•

•

3. Memory is never automatically reclaimed, even if it goes out of scope. Any memory lost, but not freed, is considered to be "leaked memory".

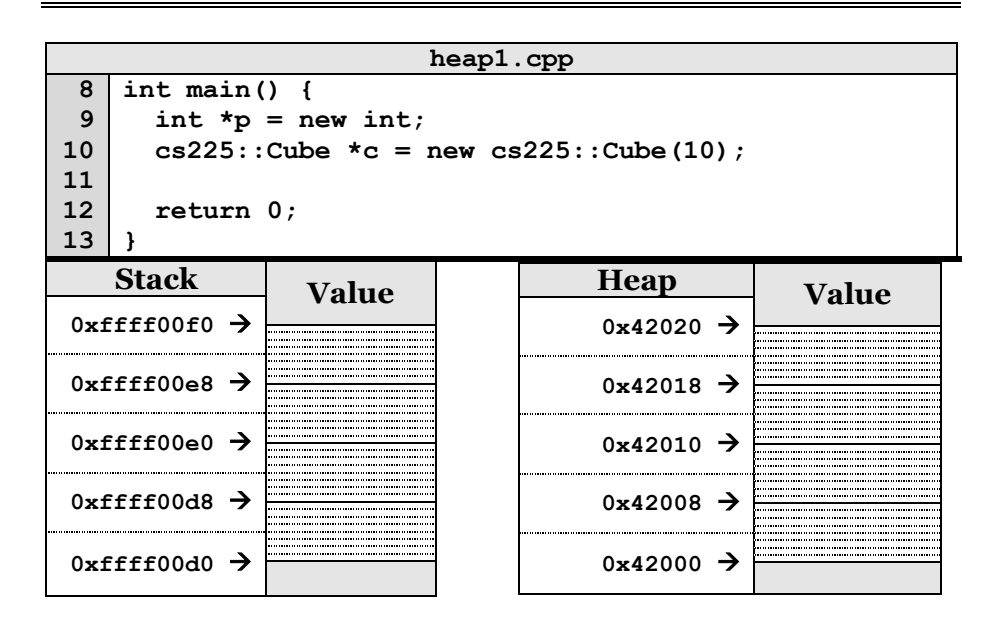

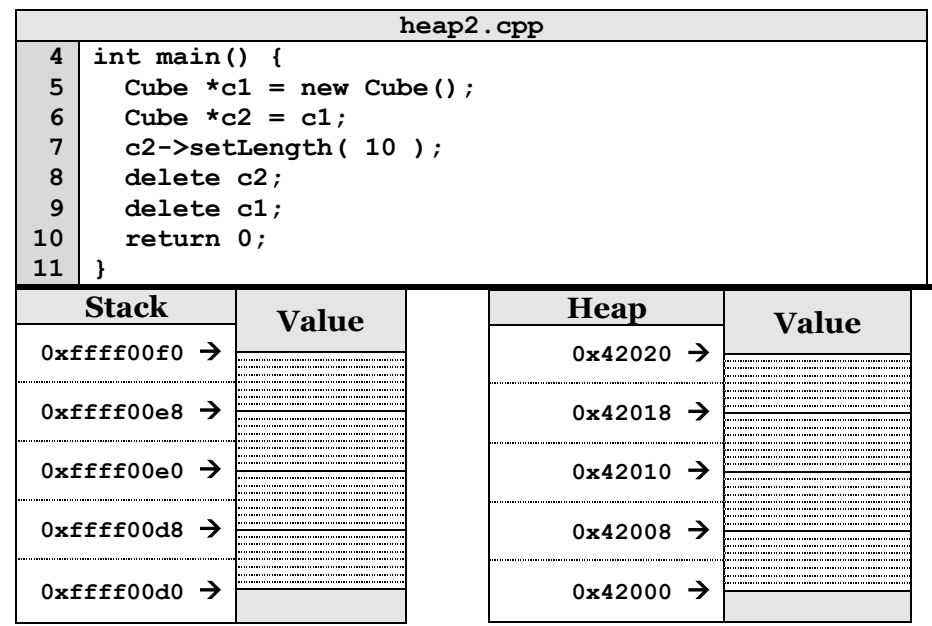

**Copying Memory – Deep Copy vs. Shallow Copy**

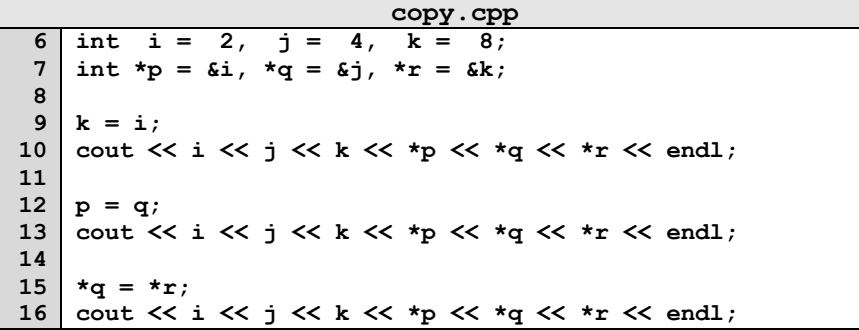

Consider how each assignment operator changes the data:

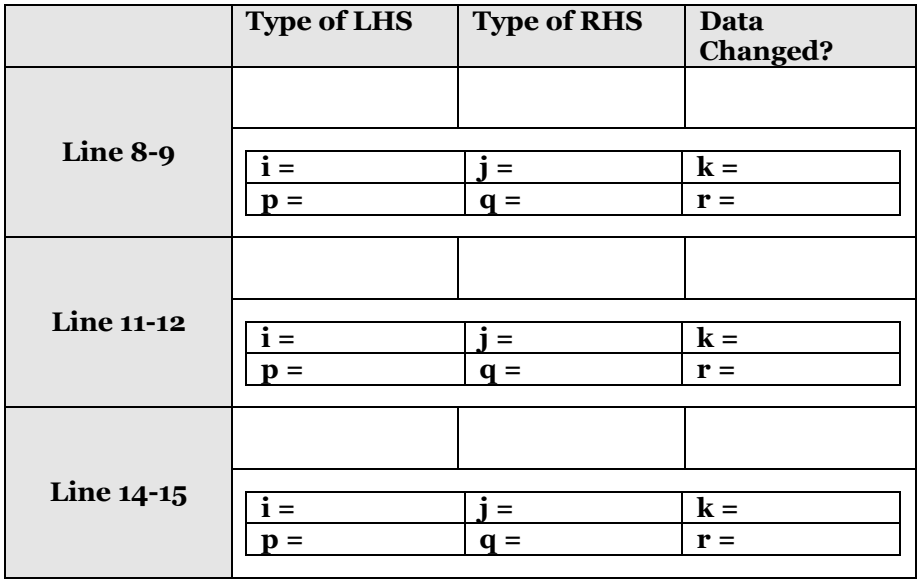

## **Reference Variable**

A reference variable is an alias to an existing variable. Modifying the reference variable modifies the variable being aliased. Internally, a reference variable maps to the same memory as the variable being aliased. Three key ideas:

1.

2.

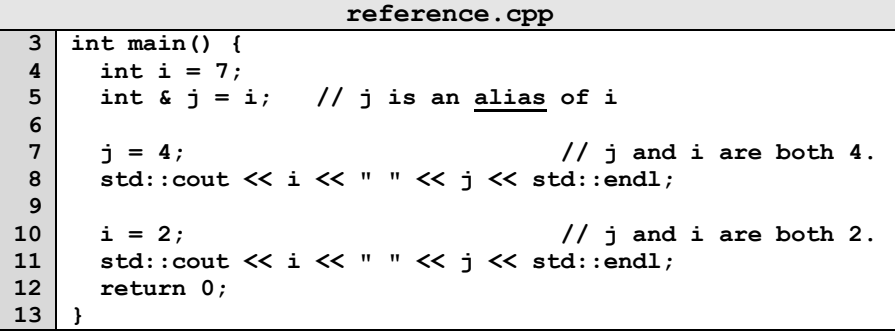

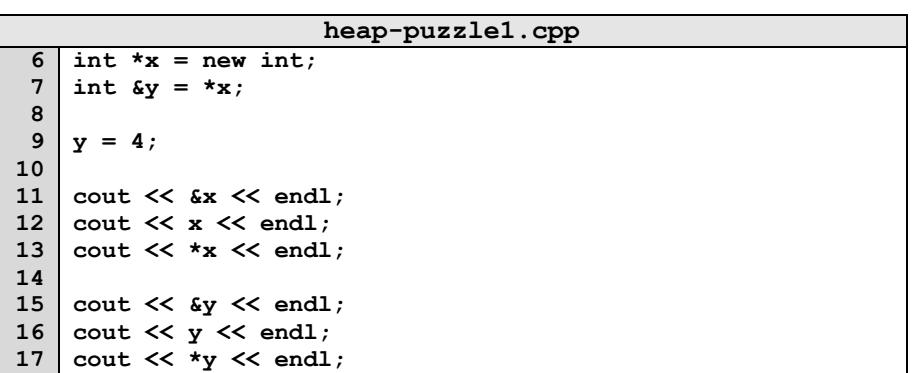

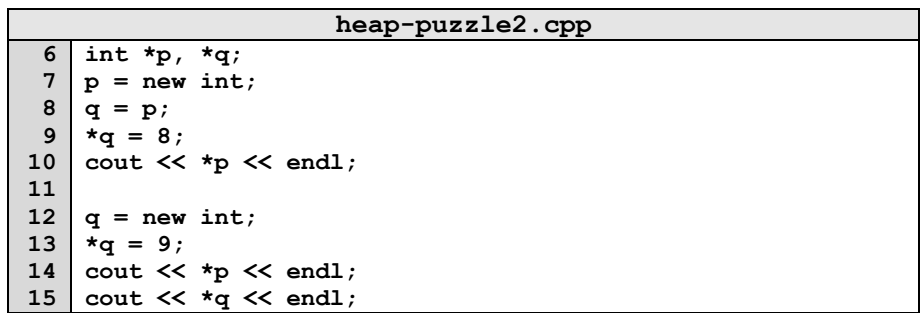

# **CS 225 – Things To Be Doing:**

- **1.** Exam 0 starts on Thursday, know your time slot!
- **2.** Finish up MP1 Due Monday, Sept. 9 at 11:59pm
- **3.** Complete lab\_debug this week in lab sections (due Sunday)
- 4. POTDs are released daily, worth +1 extra credit point!  $\odot$